## **คูมือการเชื่อมตอไวเลสแลนผานเครือขาย WiSE@True**

**ระบบ iOS ( iPhone , iPad ) version 16.5 ขึ้นไป**

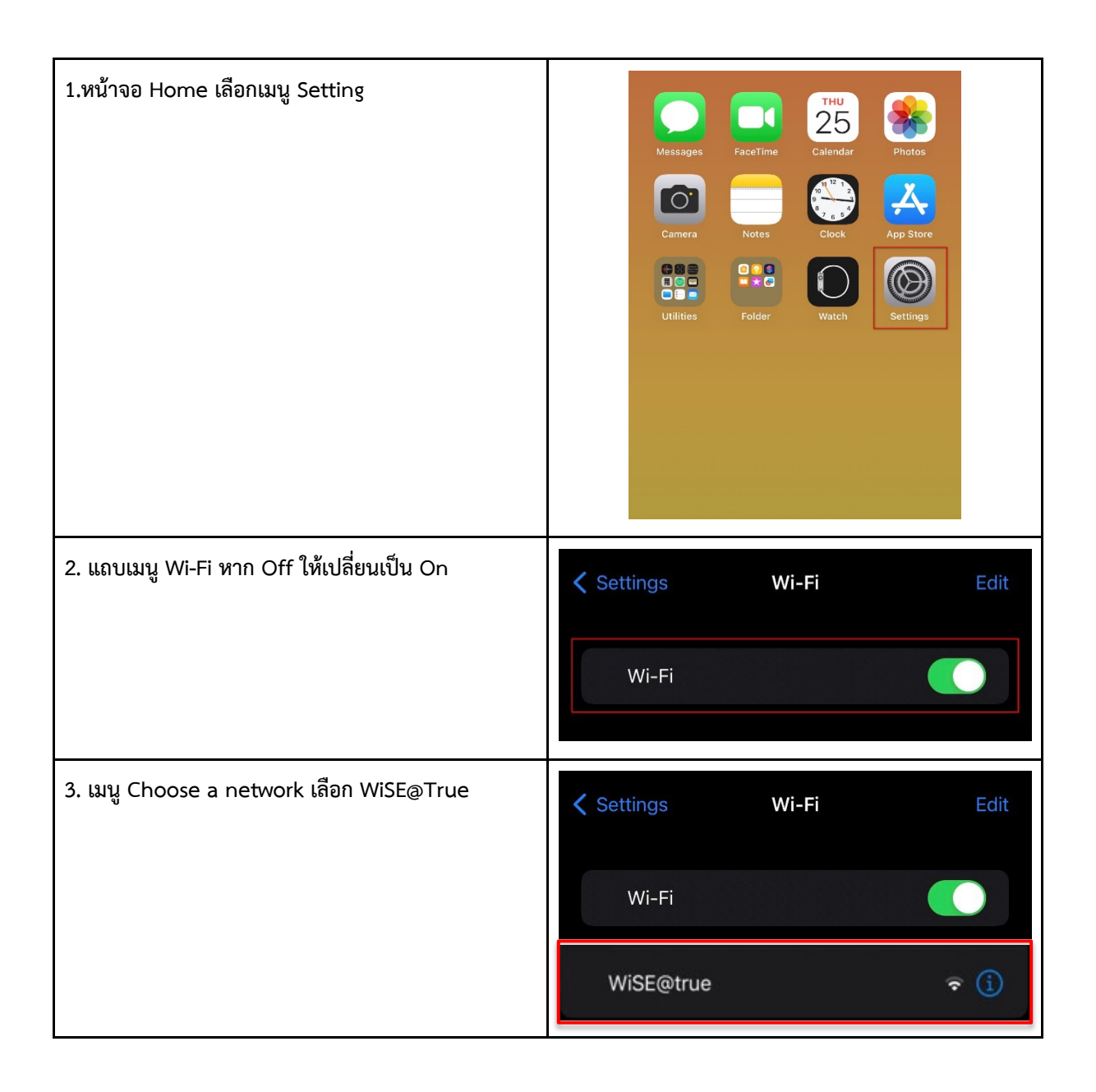

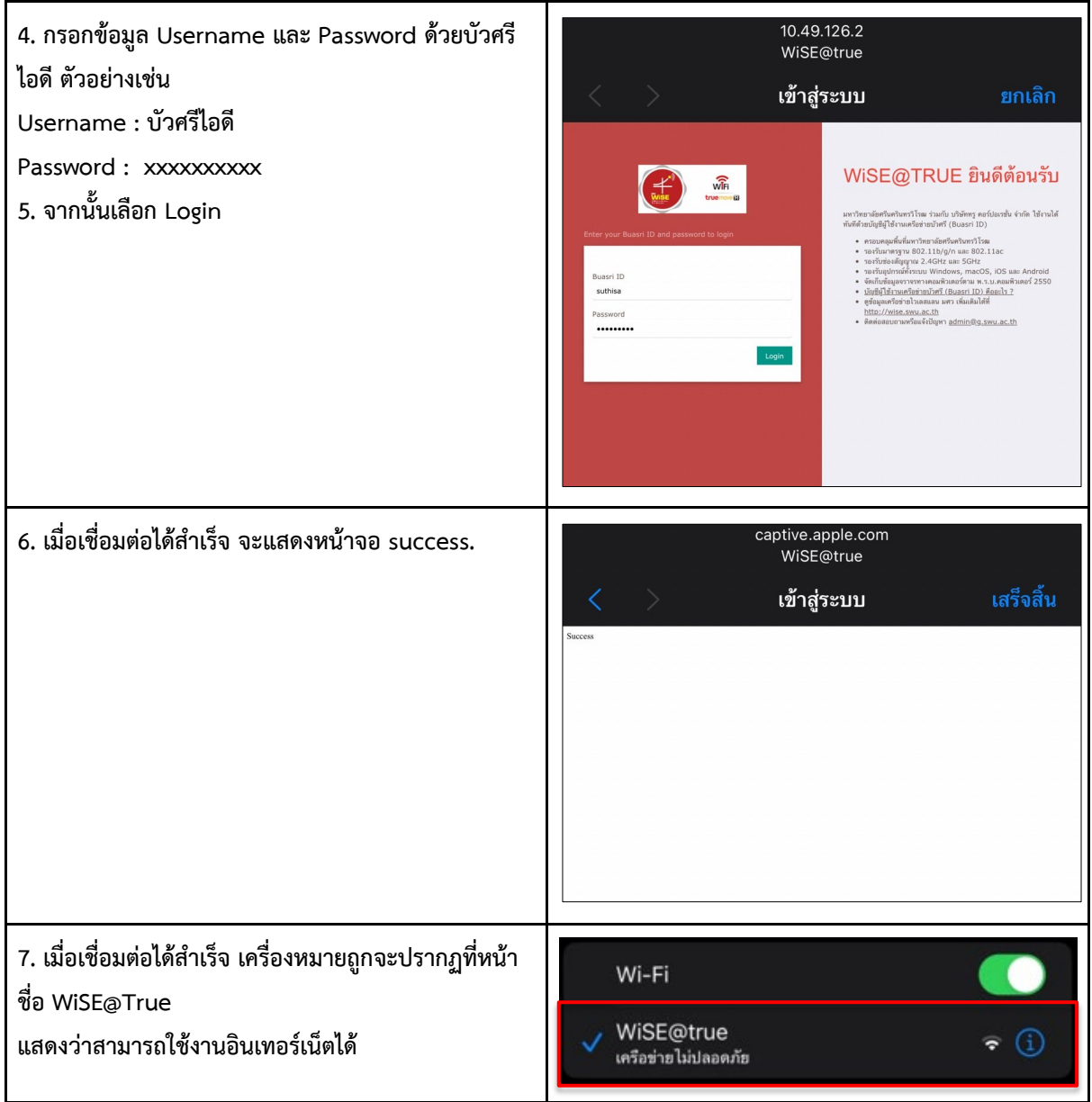